## SAP ABAP table /BEV1/TS\_DEBI {Generated Table for View}

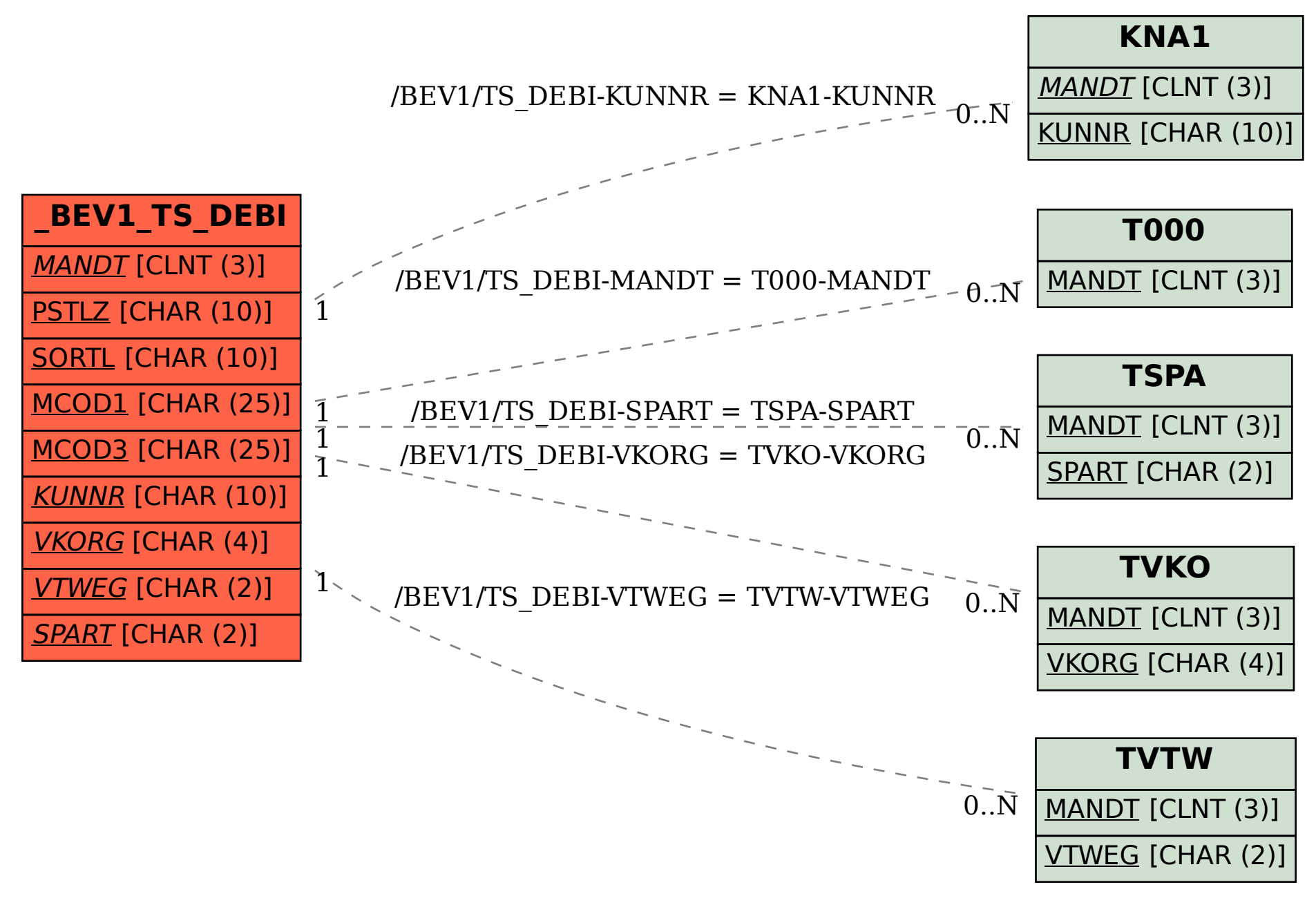